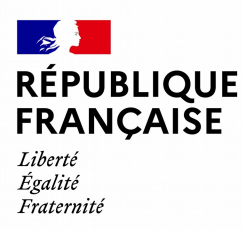

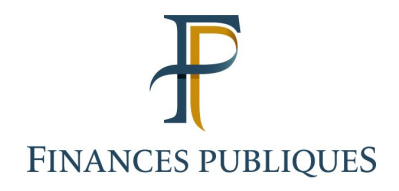

# **Règle de nommage d'un fichier « Achats au détail de métaux ferreux et non ferreux »**

version 2024 (revenus 2023)

## **Les étapes de confection d'un fichier TD/Bilatéral sont les suivantes :**

1 - Le fichier initial au format attendu, contenant les données, est nommé selon la règle de nommage obligatoire décrite aux points 1 et 2 ci-dessous.

2 - Ce fichier est ensuite compressé au format gzip

3 - Il est ensuite chiffré au moyen d'une clé de chiffrement

4 – Il peut enfin être transmis à la DGFiP

Pour les étapes 2 et 3 (compression et chiffrement), veuillez vous référer au [guide de chiffrement](https://www.impots.gouv.fr/sites/default/files/media/1_metier/3_partenaire/tiers_declarants/cdc_td_bilateral/teletd-guide-de-chiffrement.pdf) disponible dans la « Documentation utile » sur [la page Tiers Déclarants](https://www.impots.gouv.fr/tiers-declarants-0) du site impots.gouv.fr.

Les clés de chiffrement (pour les fichiers de production et les fichiers de test) sont disponibles en téléchargement dans la « Documentation utile » sur [la page Tiers Déclarants](https://www.impots.gouv.fr/tiers-declarants-0) du site impots.gouv.fr.

## **1) Règle générale de nommage d'un fichier TD/Bilatéral**

Le nom du fichier doit obligatoirement respecter le format suivant :

## **<valeur\_fixe>\_<millésime>\_<identifiant>\_<ordre>\_<horodatage>.<extension>**

où

- **<valeur\_fixe>** correspond à une valeur permettant d'identifier la collecte (cf. point 2 cidessous) ;
- **<millésime>** correspond au millésime collecté (année concernée) ;
- **<identifiant>** correspond au SIREN ou à l'IDSP[1](#page-0-0) ;
- **<ordre>** numéro d'ordre sur 3 caractères numériques, incrémenté à raison de chaque fichier successif transmis au titre du même millésime ;
- **<horodatage>** correspond à la date et heure de constitution du fichier ;
- **<extension>** correspond à l'extension du fichier.

Les caractères accentués, caractères spéciaux (\, /, \*, ?, « , <, >, |, oe, €, ', @, etc.) ne sont pas autorisés dans les noms de fichier à déposer.

<span id="page-0-0"></span><sup>1</sup> L'Identifiant de substitution provisoire (IDSP) est attribué par le service gestionnaire (Service impôt des entreprises) en l'absence d'identification de l'entité au répertoire SIRENE.

# **2) Règles spécifiques pour la collecte « Achats au détail de métaux ferreux et non**

## **ferreux »**

**Pour l'ensemble des fichiers « Achats au détail de métaux ferreux et non ferreux », le nom doit respecter le format suivant :**

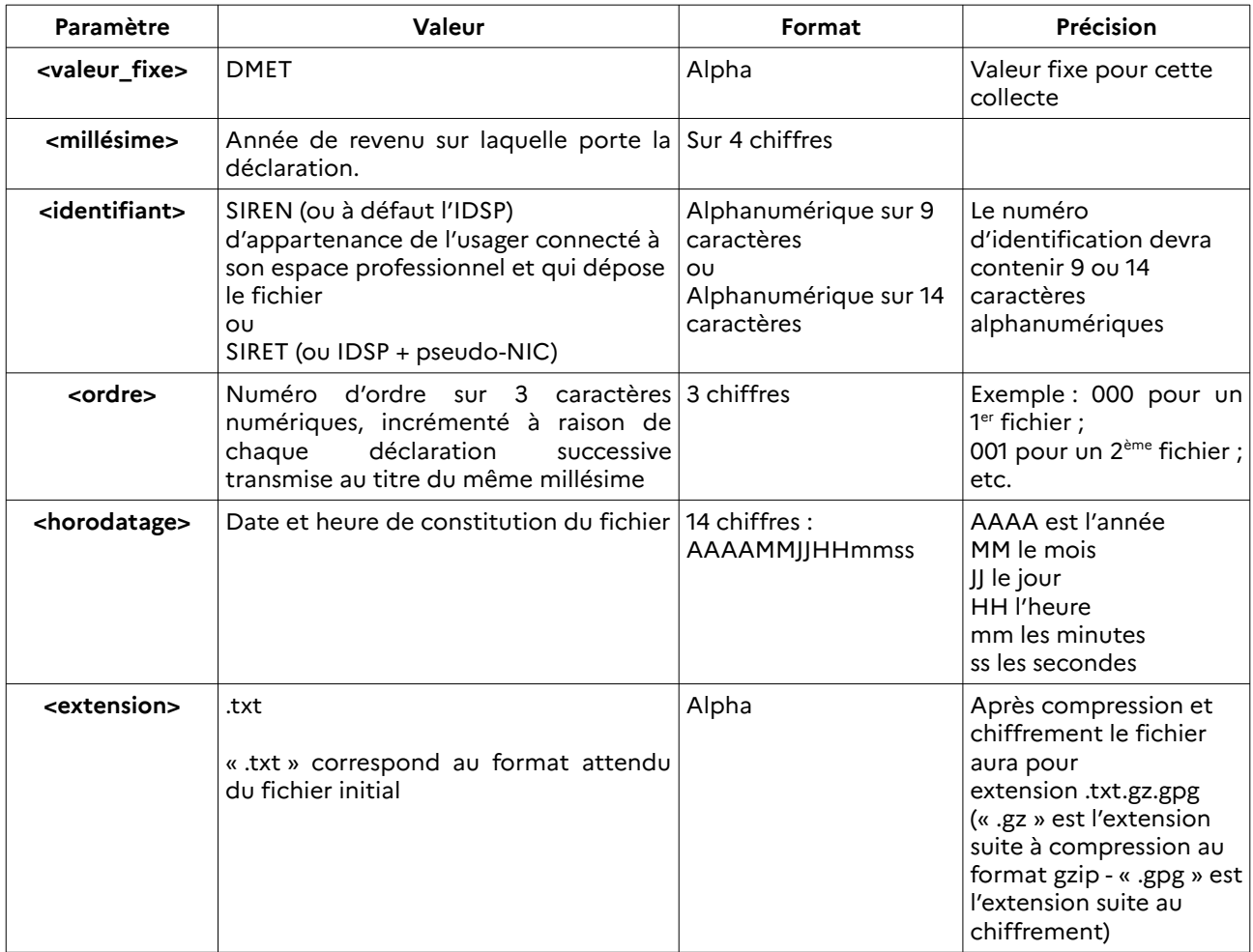

## **DMET\_<millésime>\_<identifiant>\_<ordre>\_<horodatage>.txt.gz.gpg**

## **Exemple de nommage** :

Un usager professionnel se connecte à son espace professionnel. Il appartient à l'établissement A dont le siret est 13578910100005.

Pour un 1<sup>er</sup> fichier « Achats de métaux ferreux et non ferreux » qui concerne l'année 2023, constitué le 15 janvier 2024 à 10h50mn15s :

<valeur\_fixe> = DMET <millésime> = 2023 <identifiant> = 13578910100005 (pour l'exemple)  $<$ ordre $>$  = 000 (car 1<sup>er</sup> fichier) <horodatage> = 20240115105015

1 - Le nommage du fichier initial est : DMET\_2023\_13578910100005\_000\_20240115105015.txt

2 - Après compression au format gzip, le fichier devient :

DMET\_2023\_13578910100005\_000\_20240115105015.txt**.gz**

#### **3 - Après chiffrement, le fichier final attendu pour transmission à la DGFiP est :**

## **DMET\_2023\_13578910100005\_000\_20240115105015.txt.gz.gpg**

4 – Le fichier peut être transmis à la DGFiP.